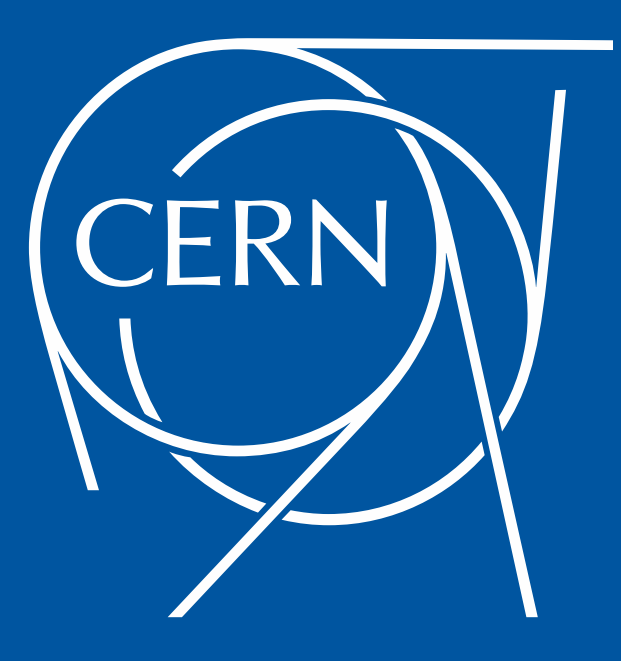

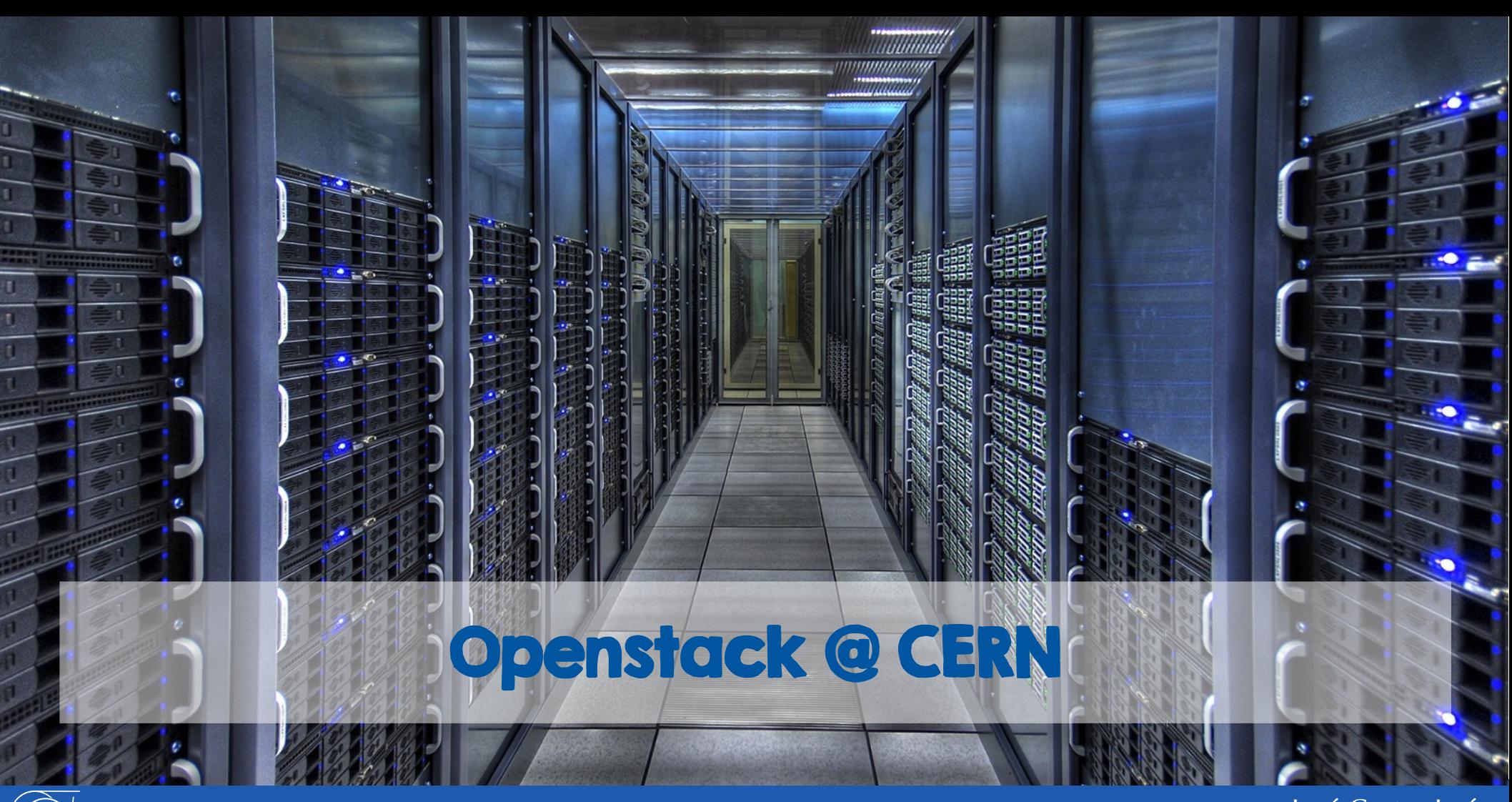

José Castro León CERN Cloud Infrastructure

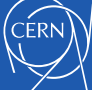

#### **Outlines**

- **Introduction**
- CERN Cloud service
	- Service operations
	- Service automation
	- Baremetal provisioning
	- Storage Services
- Upcoming work
- $\cdot$  Q & A

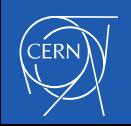

## European Organization for Nuclear Research

- World largest particle physics laboratory
- Founded in 1954
- 22 member states
- $\cdot$  Fundamental research in physics

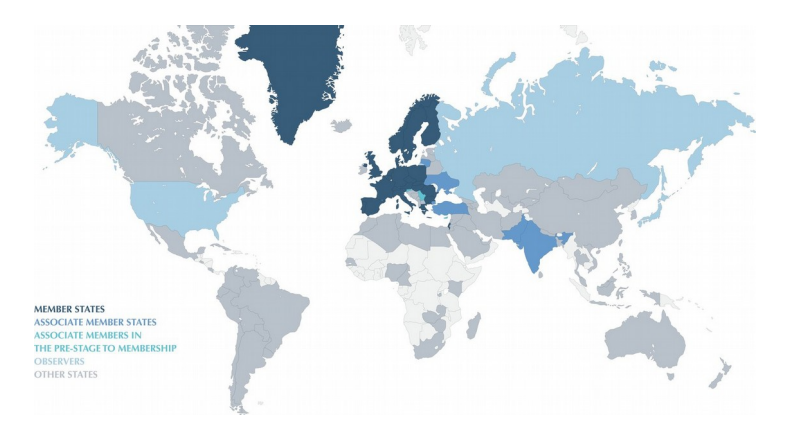

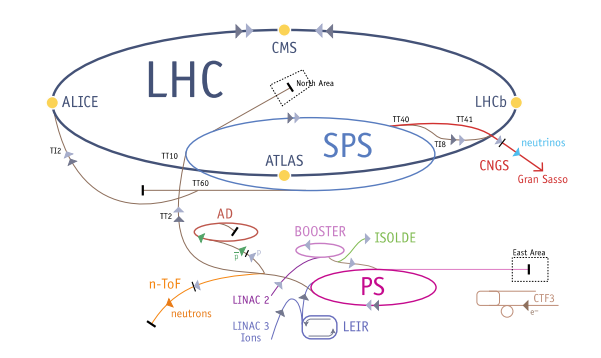

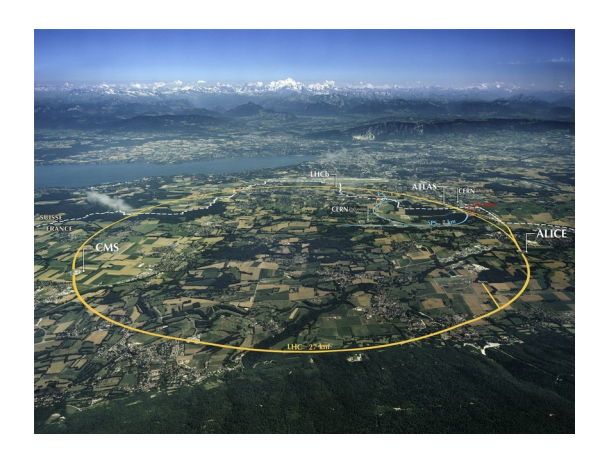

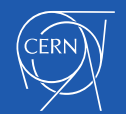

## CERN Cloud Service

- Infrastructure as a Service
- Production since July 2013
- CentOS 7 based
- Geneva and Wigner Computer centres
- Highly scalable architecture > 70 nova cells
	- 2 regions
- Currently running Rocky release

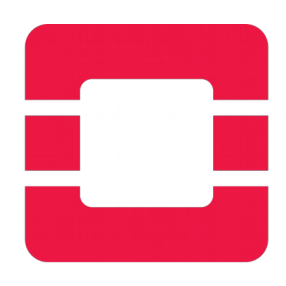

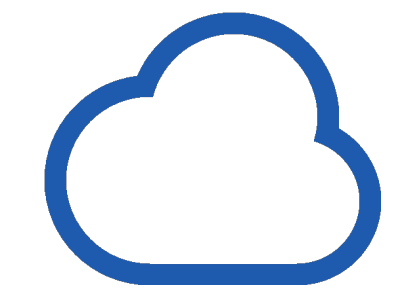

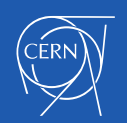

 $\sim$  Cloud resources

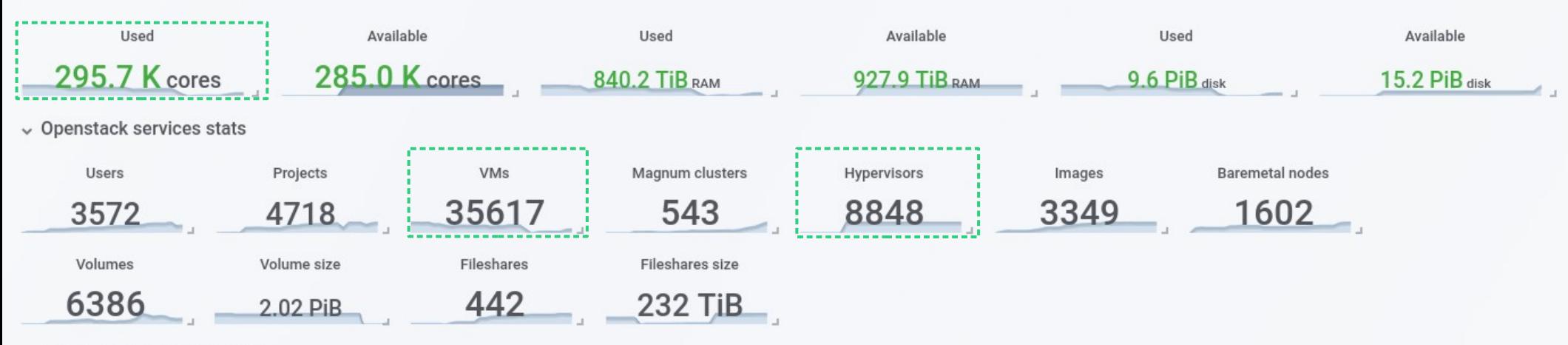

#### $\vee$  Resource overview by time

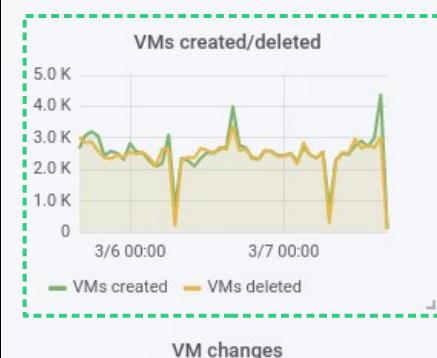

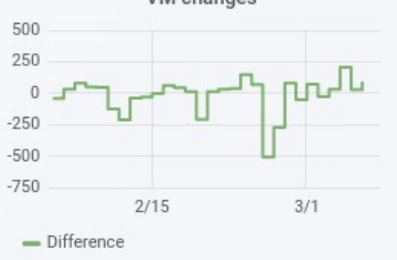

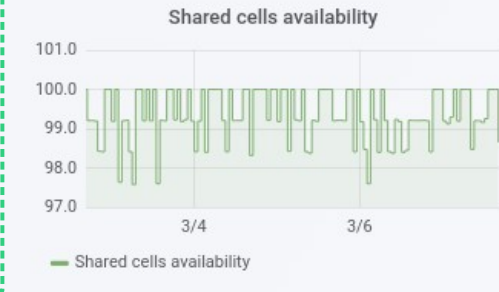

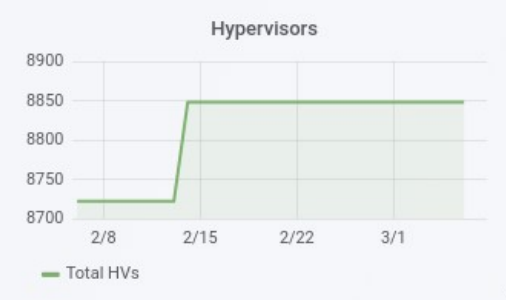

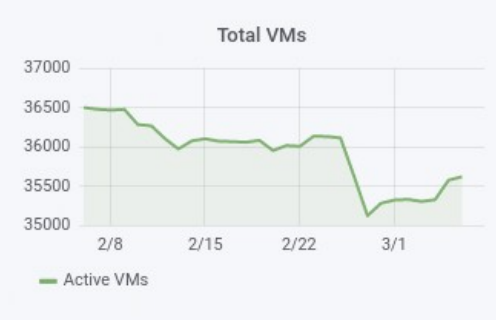

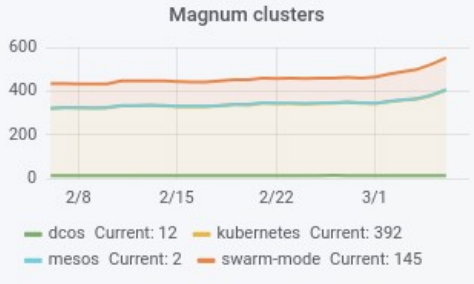

ù.

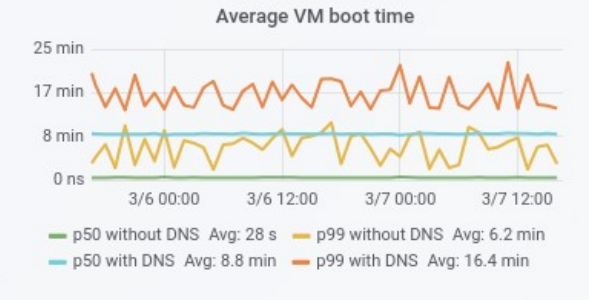

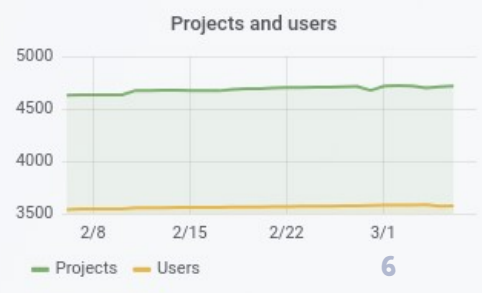

## **Back in 2012**

- LHC Computing and Data requirements where increasing
- Constant team size
- LS one ahead next window on 2019
- $\cdot$  Other deployments have surpassed CERN

#### 3 core areas:

- Centralized Monitoring
- Configuration management
- IaaS based on OpenStack

"All servers shall be virtual!"

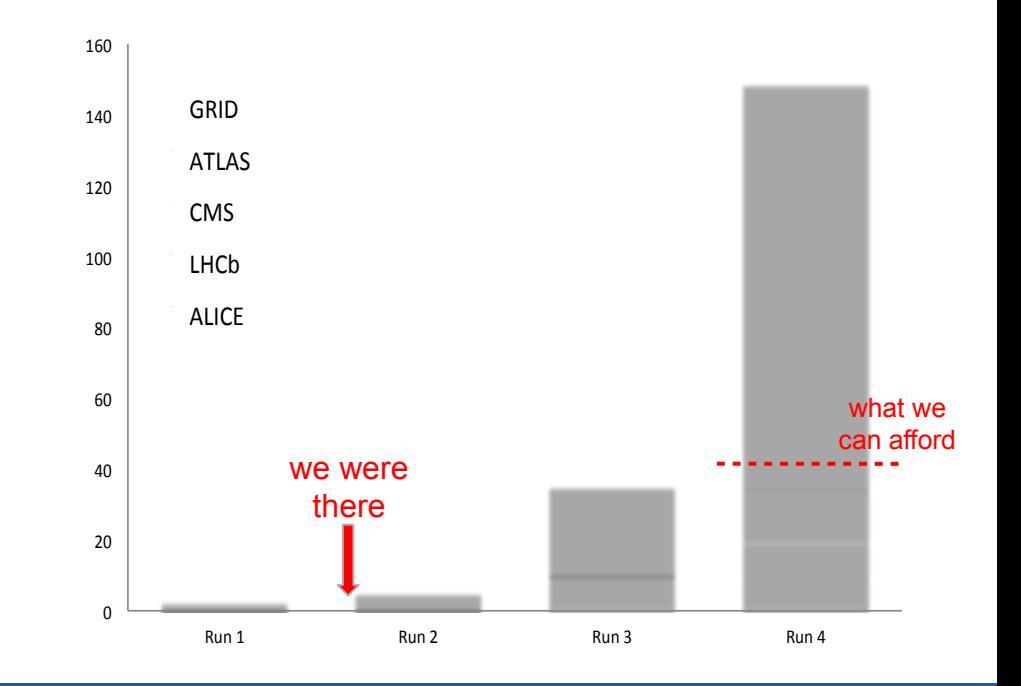

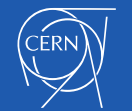

## Situation now

- 300k core cloud and increasing
	- Addition of new services
	- Continuous improvements on existing ones
- $\cdot$  No change in number of staff
- $\cdot$  Follow technological trends
	- Incorporate new use cases
	- Integrate them into ecosystem
	- Improve current infrastructure

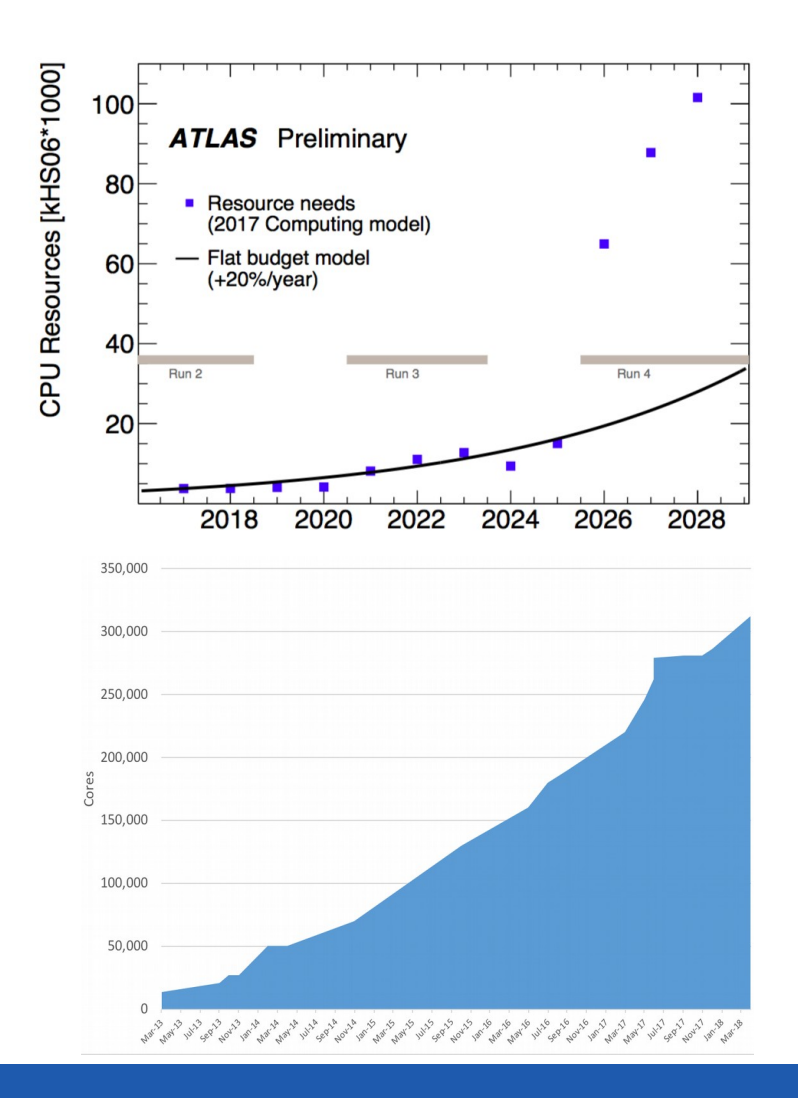

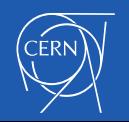

#### CERN Cloud Infrastructure – initial offering

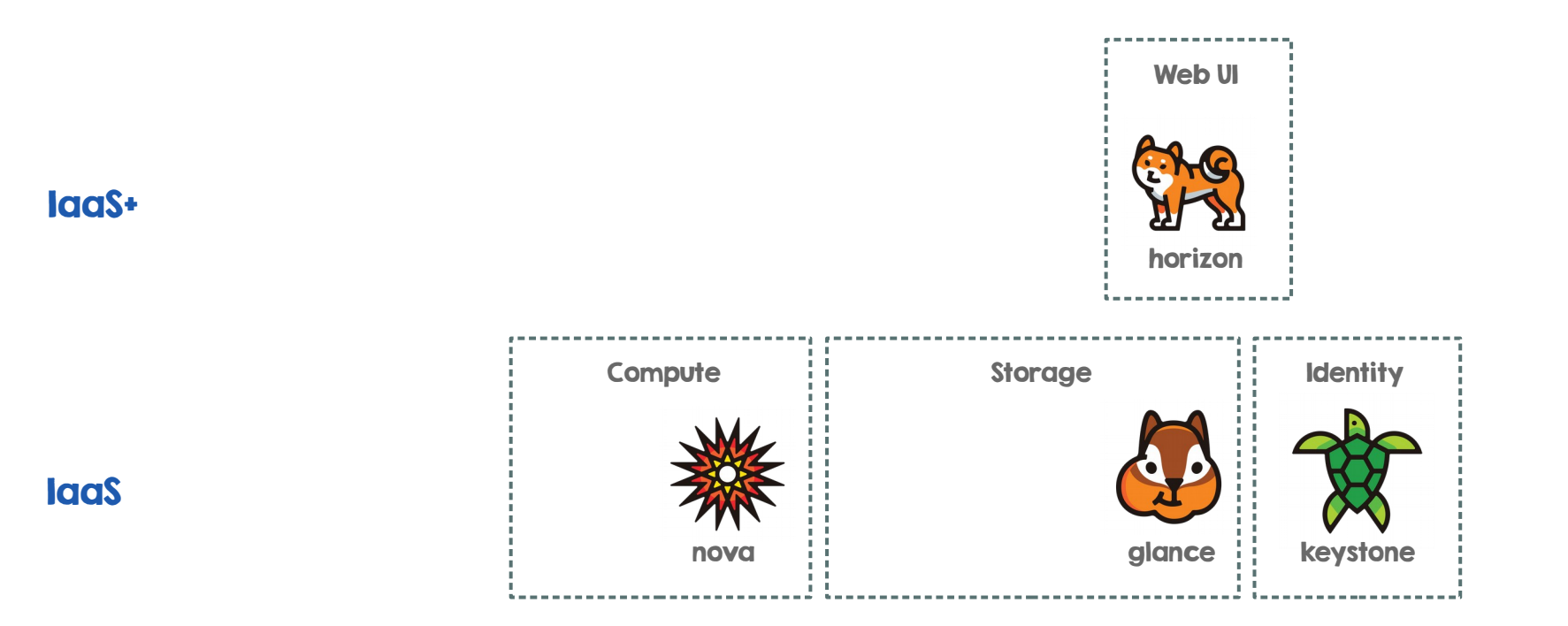

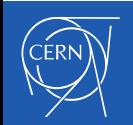

#### CERN Cloud Infrastructure - now

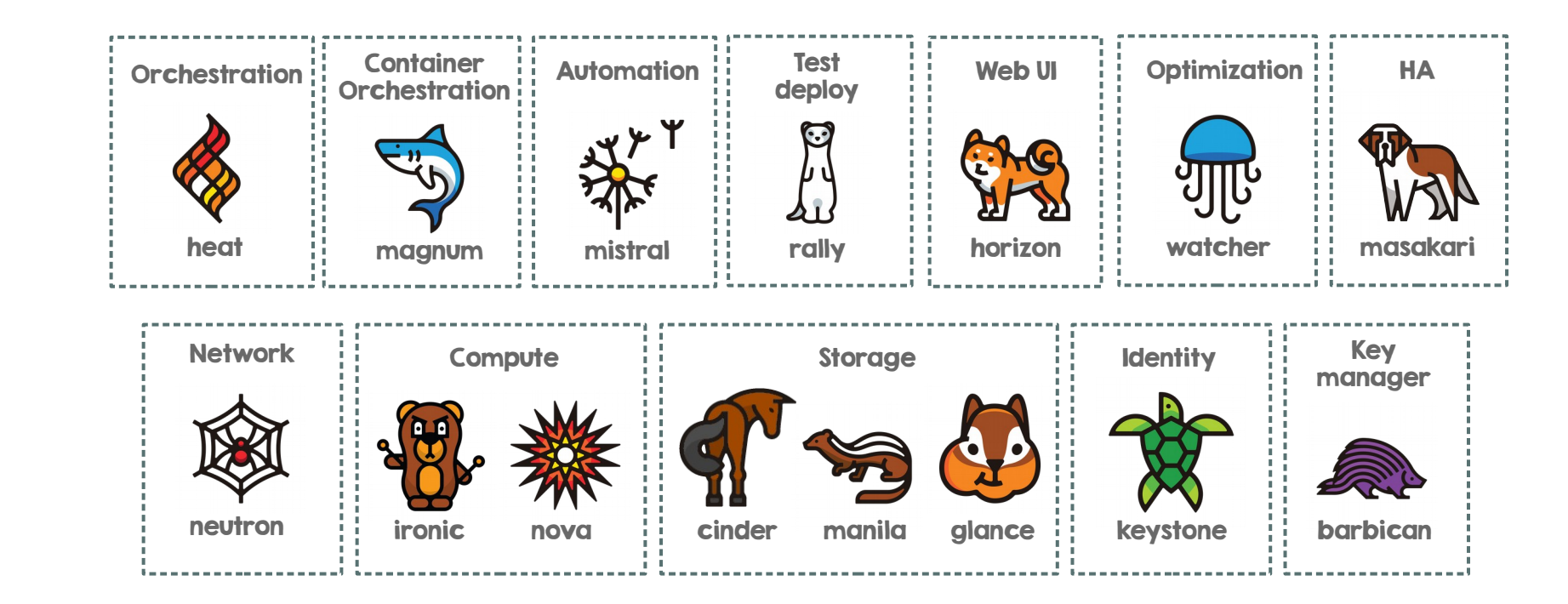

IaaS+

**Iaas** 

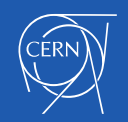

## Service operations

- $\cdot$  Availability techniques for users
	- 3 availability zones in Meyrin, 2 in Wigner + critical area
- $\cdot$  Eat our own dogfood (use same tools as the rest of IT)
- Automation "likes"
	- Delegate some administrative tasks
	- Detect and fix known issues
	- Communicate with end users
- Quite some global campaigns:
	- Consolidation to KVM, Spectre/Meltdown and L1TF

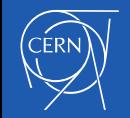

### Patch the entire cloud

- $\cdot$  Patching the cloud after Spectre/Meltdown/LITF
	- L1TF ~1100 servers rebooted (~11.5k VMs)
- Validated on QA environment
- Review steps
	- Install latest kernel, make sure is default
	- Configure l1tf\_full kernel boot option
	- Reboot and wait
	- Check hypervisors and VMs

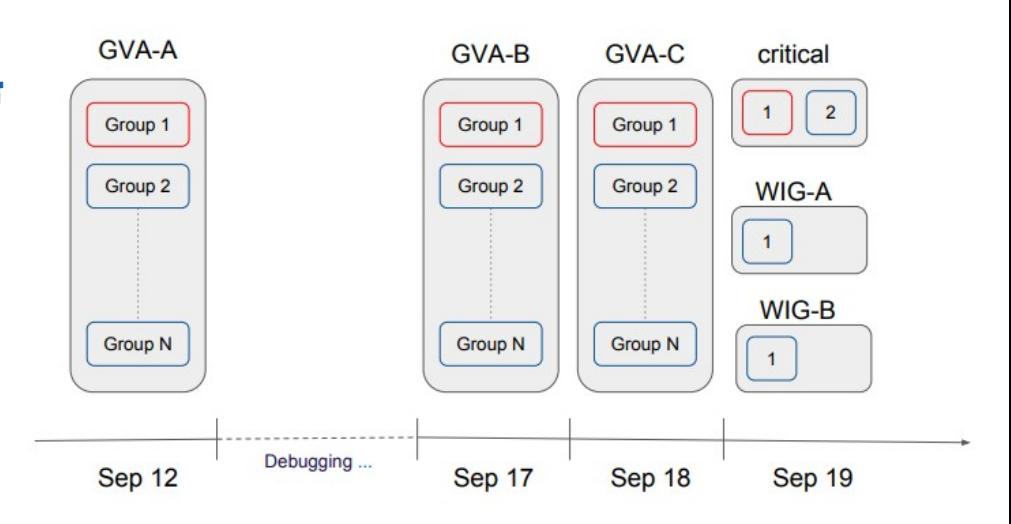

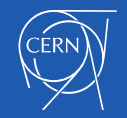

## Patch the entire cloud feedback

- $\cdot$  LITF announcement upfront to all user community
- ASDF announcements and updates
- Updates via SSB (and Town Square in mattermost)
- $\cdot$  Reachable by tickets
	- Only 5 service teams tickets on L1TF campaign
- $\cdot$  No serious issues found during campaign
	- Performance impact after disabling SMT

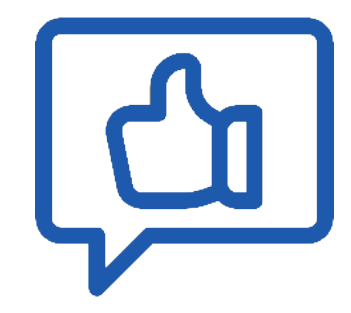

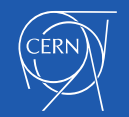

### Automation in the CERN Cloud

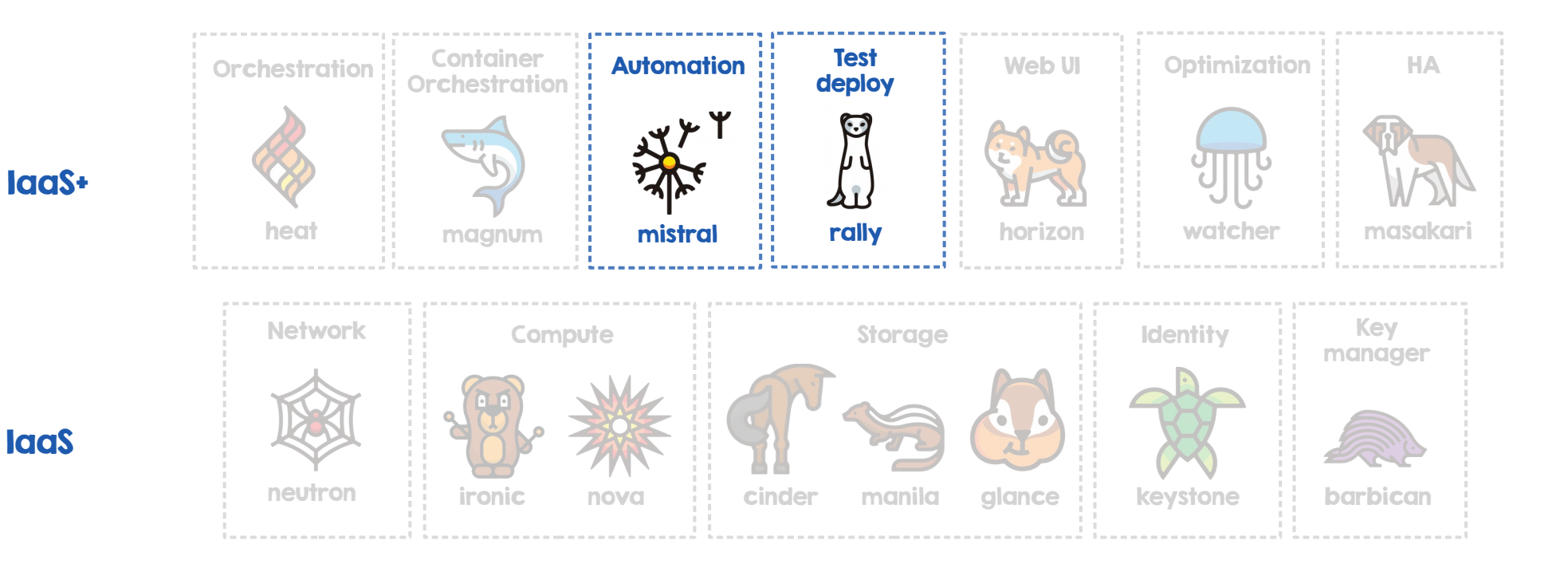

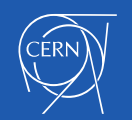

**Iaas** 

## **Automation in the CERN Cloud - architecture**

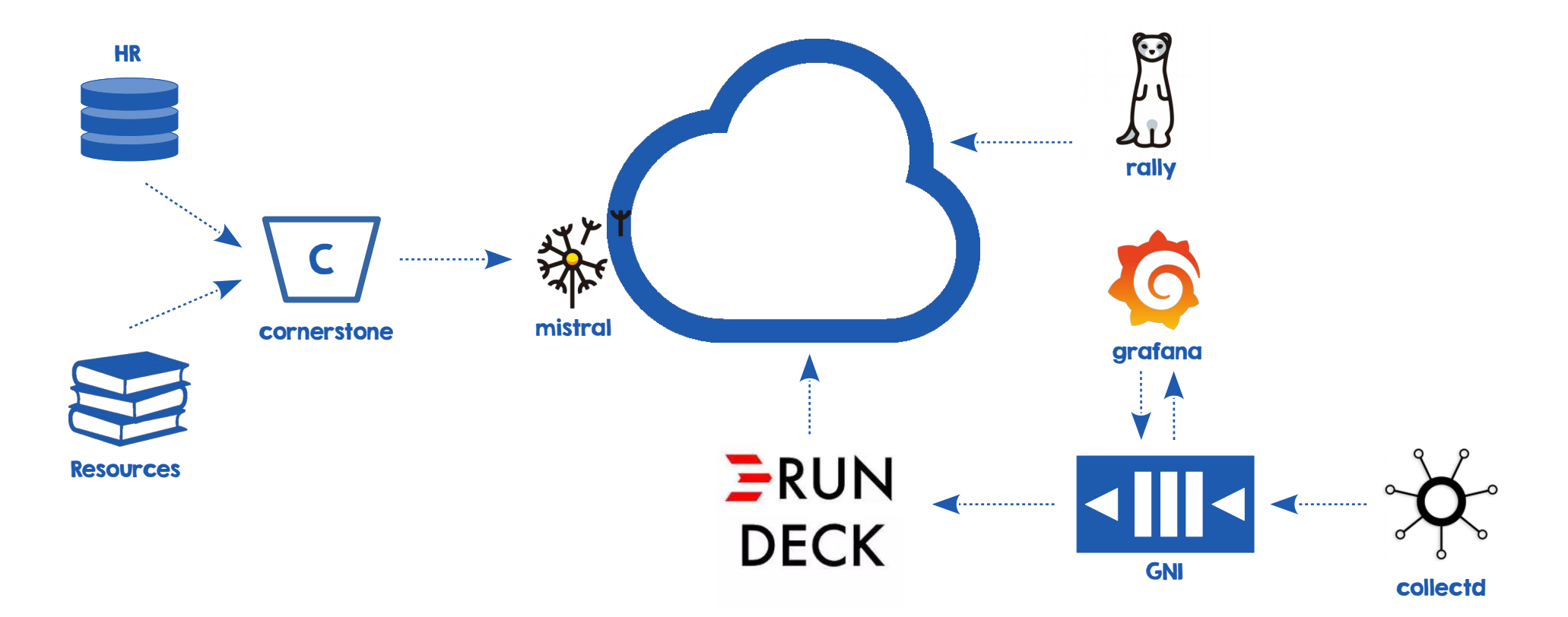

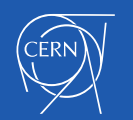

#### Automation in the CERN Cloud - topics

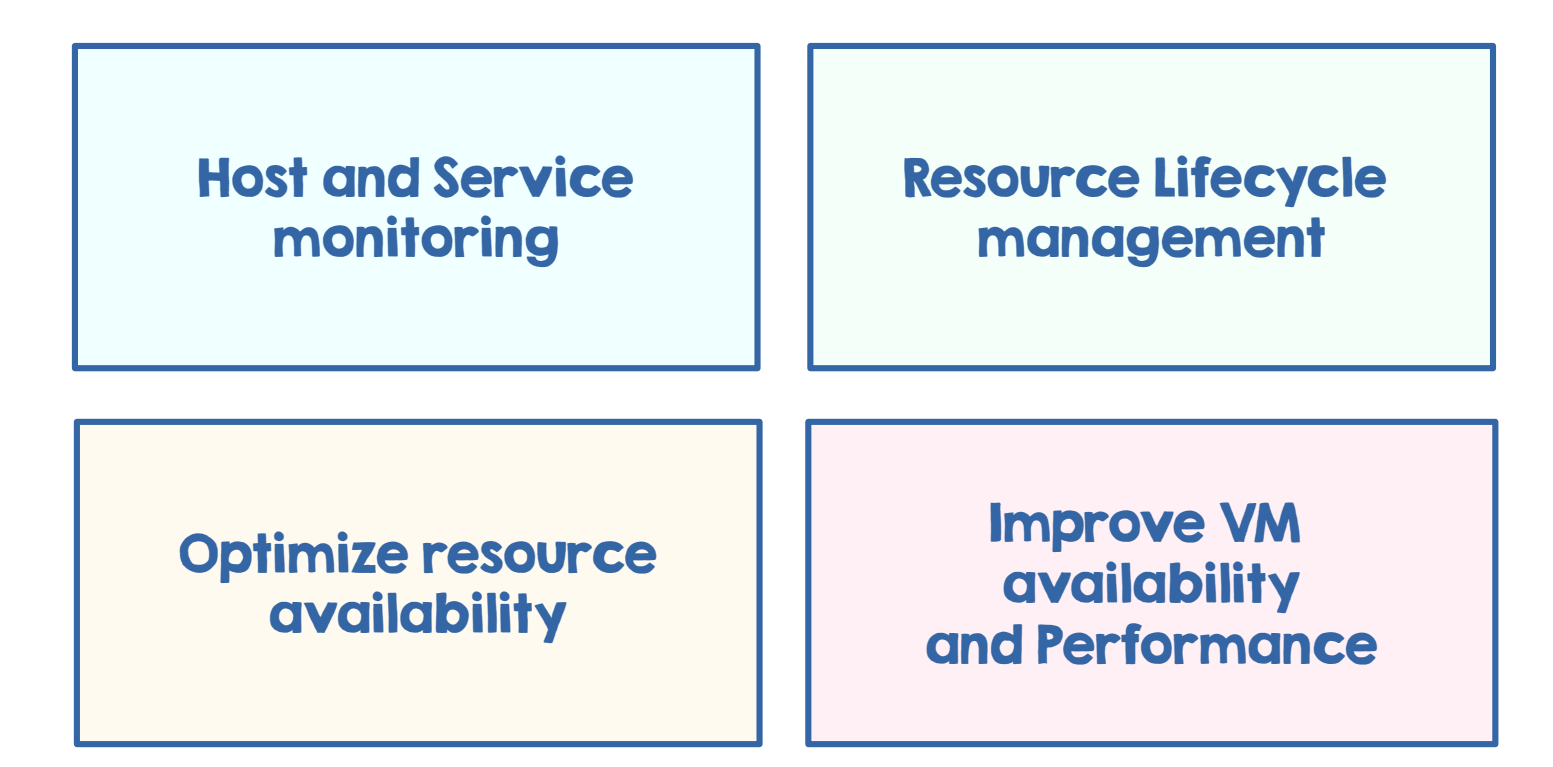

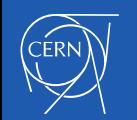

### Host and Service Monitoring

- Monitor HW events with Collectd
- $\cdot$  Collect service logs through Flume
- General Notification Infrastructure
	- Support tickets for repairs
- Service alarms in Grafana
- Rundeck jobs
	- Time-scheduled jobs to fix common issues
	- Offload ticket handling
	- Schedule interventions

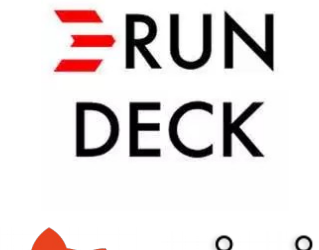

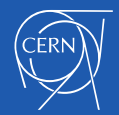

#### RunDeck: Task delegation

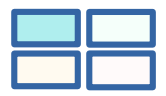

- Rely on Rundeck for offloading tasks to different teams
	- Procurement
	- Repair Team
	- Resource Coordinator
	- Cloud Service operations
- Example: disk replacement

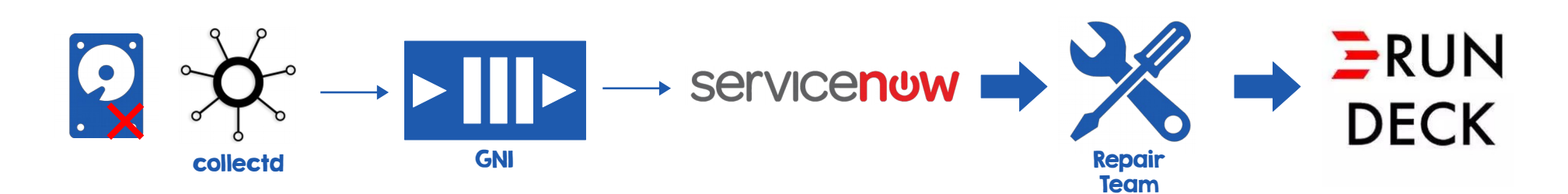

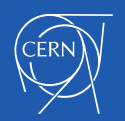

## Resource Lifecycle Management

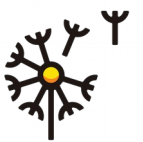

• Types of projects

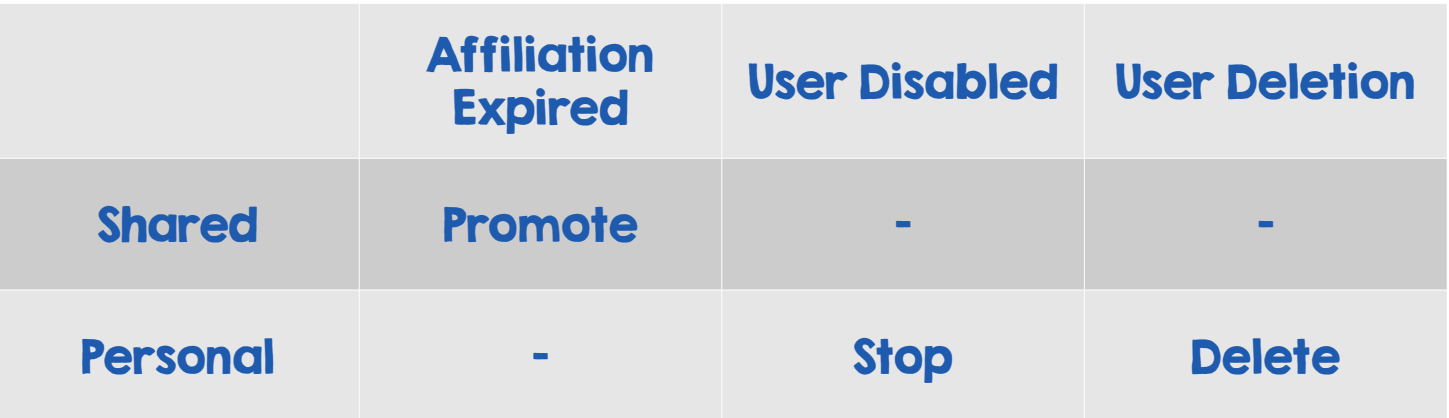

- Provisioning and cleanup in Mistral workflows
	- Service inter-dependencies

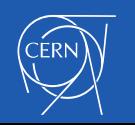

# Resource Lifecycle Management for end user  $\overline{a}$

**REQUEST NEW PROJECT** 

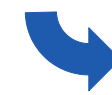

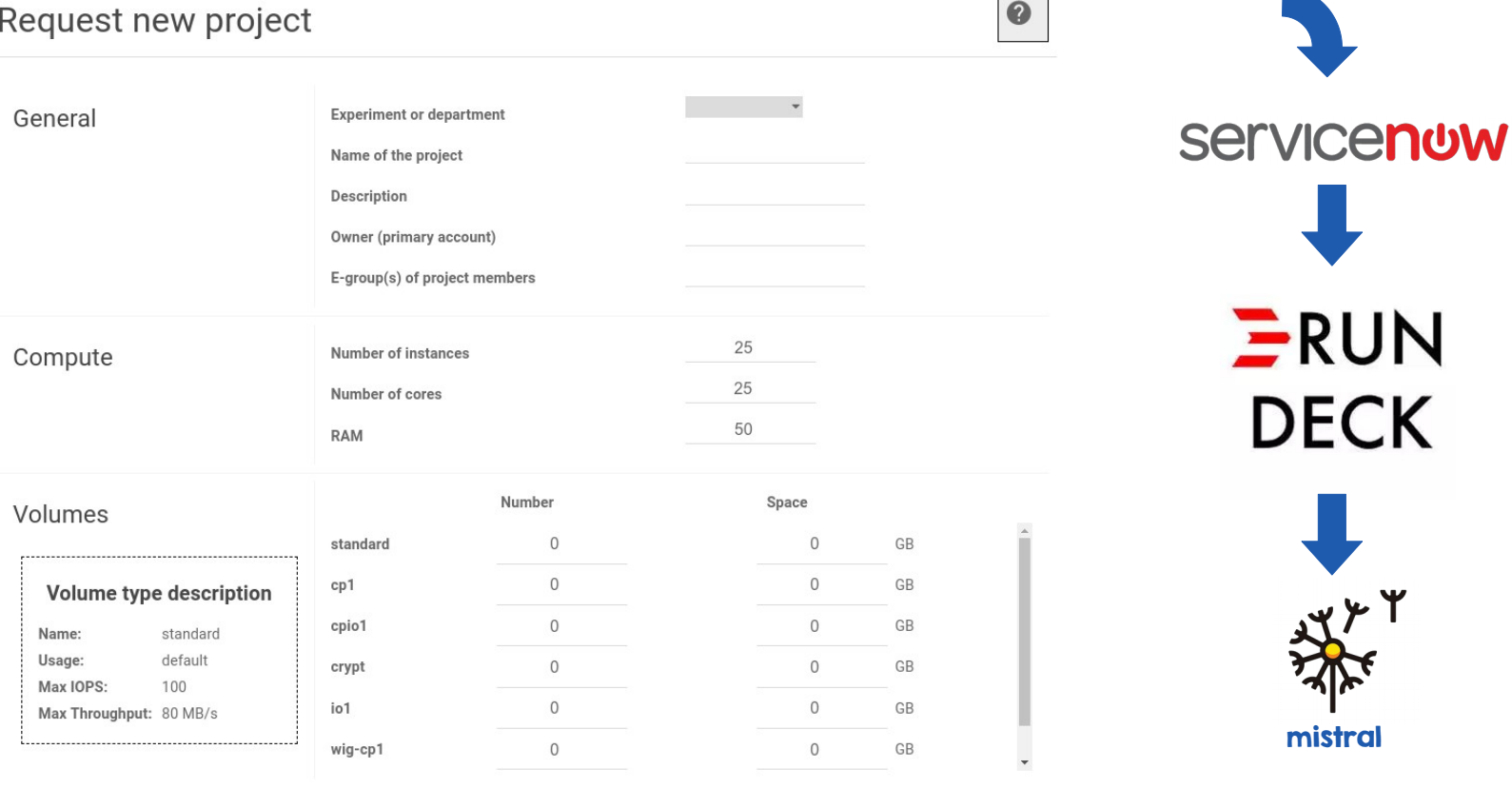

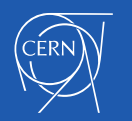

Y

## Optimize resource availability - Expiration

- $\cdot$  Each VM in a personal project has an expiration date
- $\cdot$  Set shortly after creation and evaluated daily
- $\cdot$  Configured to 180 days and renewable
- $\cdot$  Reminder mails starting 30 days before expiration
- Implemented on a Workbook in Mistral

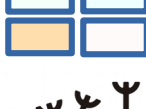

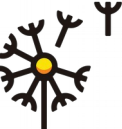

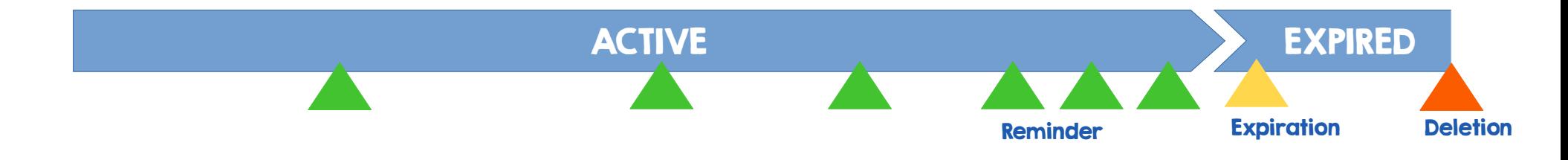

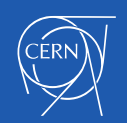

### Expiration of Personal Instances

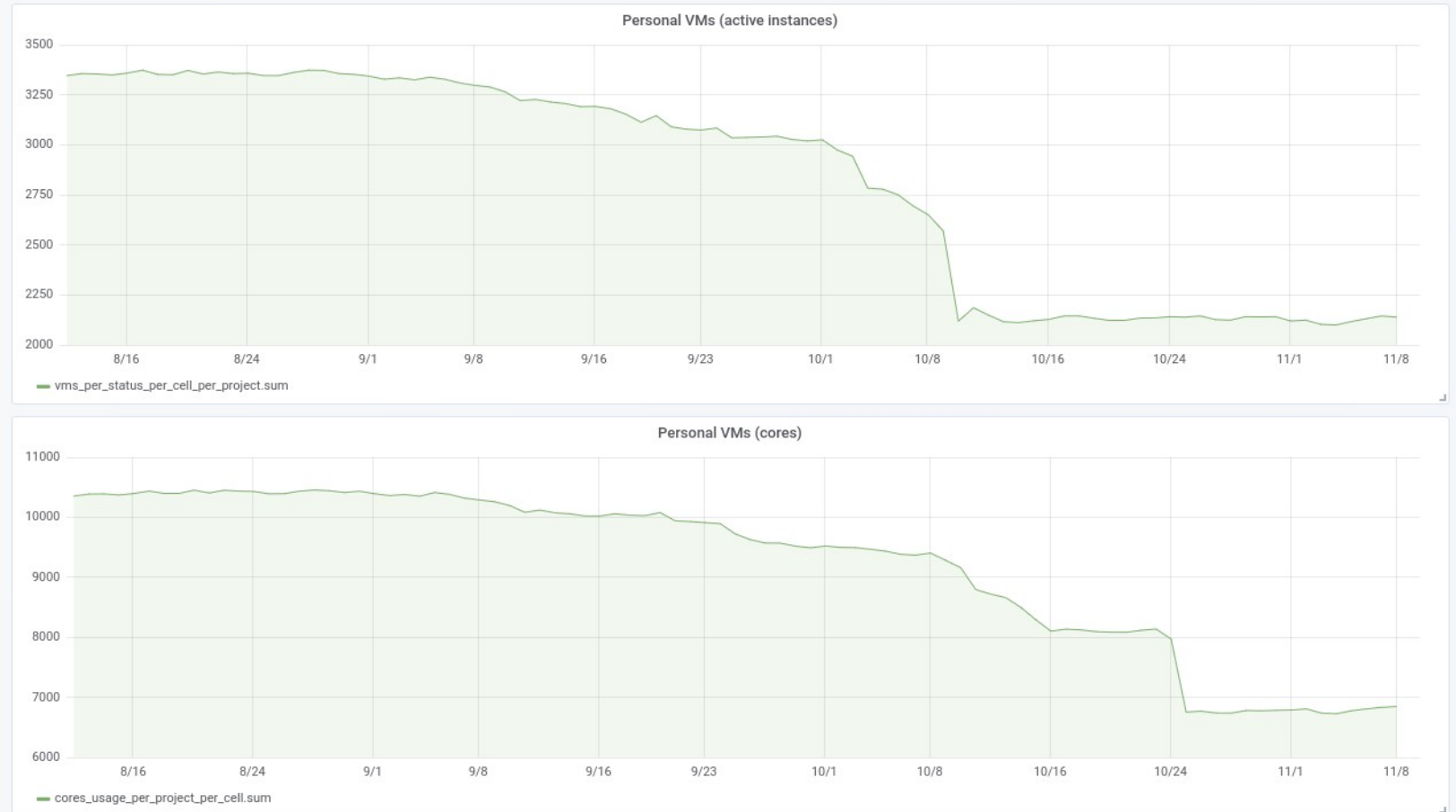

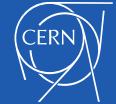

#### Improve Cloud utilization

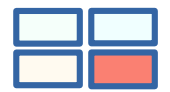

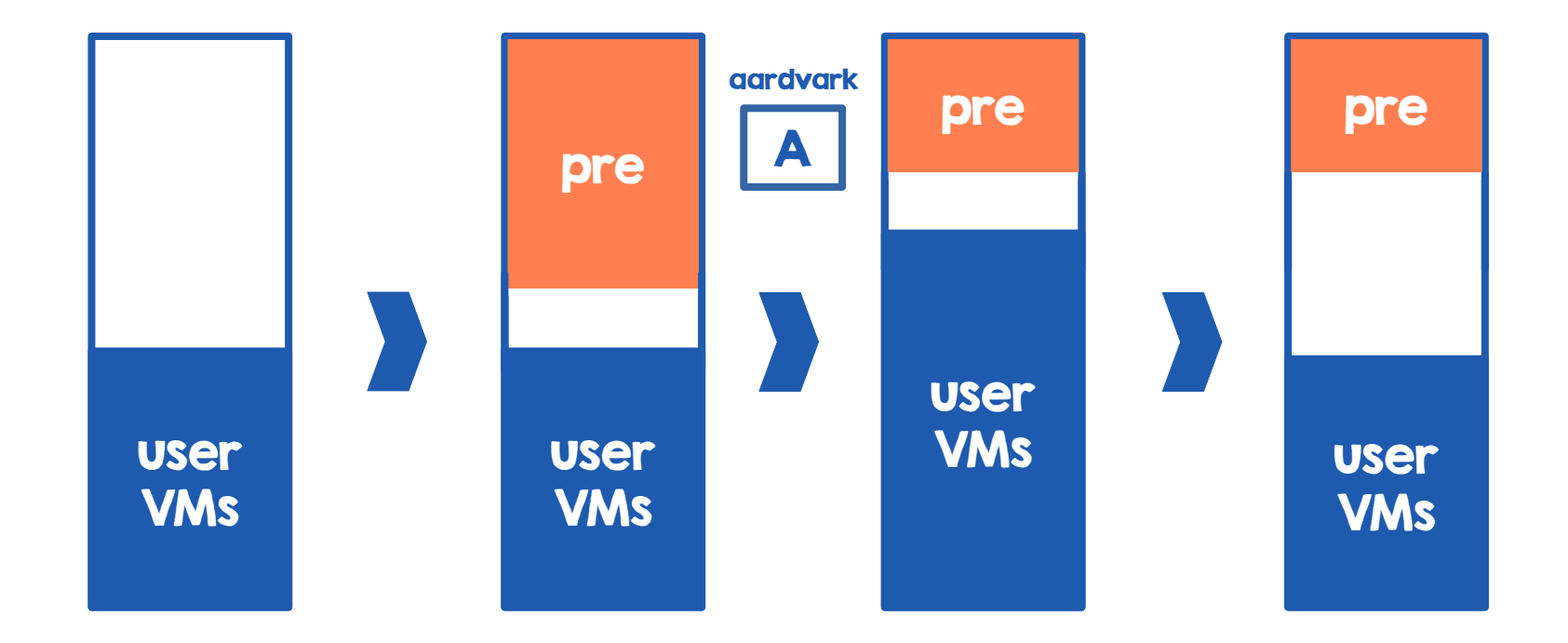

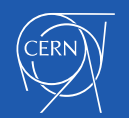

#### **Baremetal provisioning**

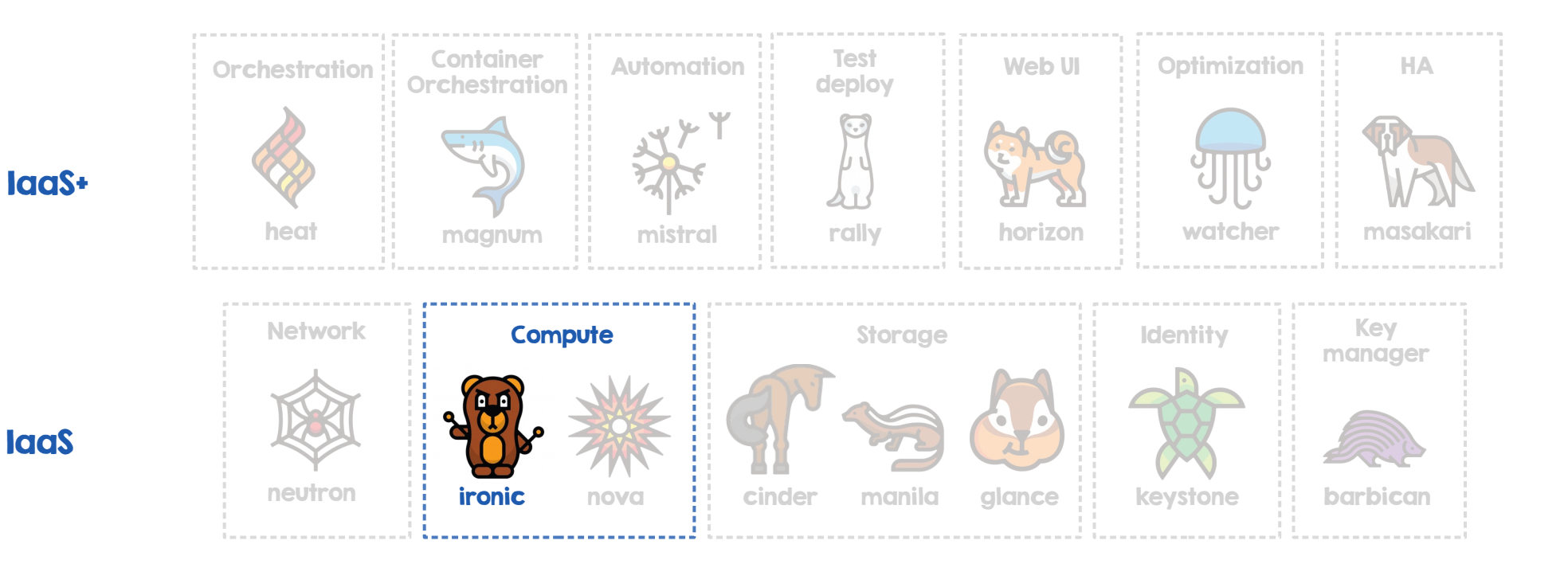

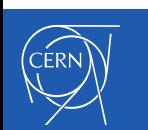

**laas** 

## Why baremetal provisioning?

- Vms not sensible/suitable for all of our use cases
	- Storage nodes, HPC clusters,
- $\cdot$  Complete our service offering
	- Physical nodes (in addition to VMs and containers)
	- OpenStack as single pane of glass
- Simplify hardware provisioning workflows
- $\cdot$  Consolidate accounting & bookkeeping
	- Machine re-assignments will be easier to track

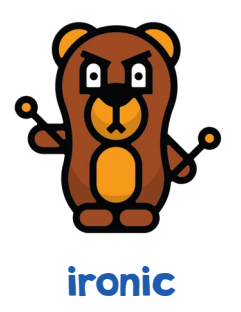

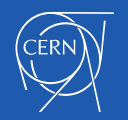

#### Baremetal as a Service

- Provision 'physical' instances
- Compute service manages physical servers as if they were virtual machines
- Users interfaces with Nova
	- Quotas, scheduling, ...
- $\cdot$  HW management via common interfaces
	- PXE, IPMI
	- Allows for unified interface to manage the whole park

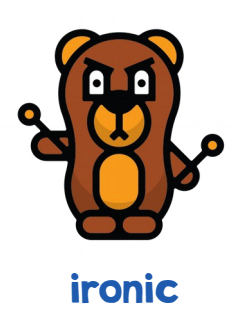

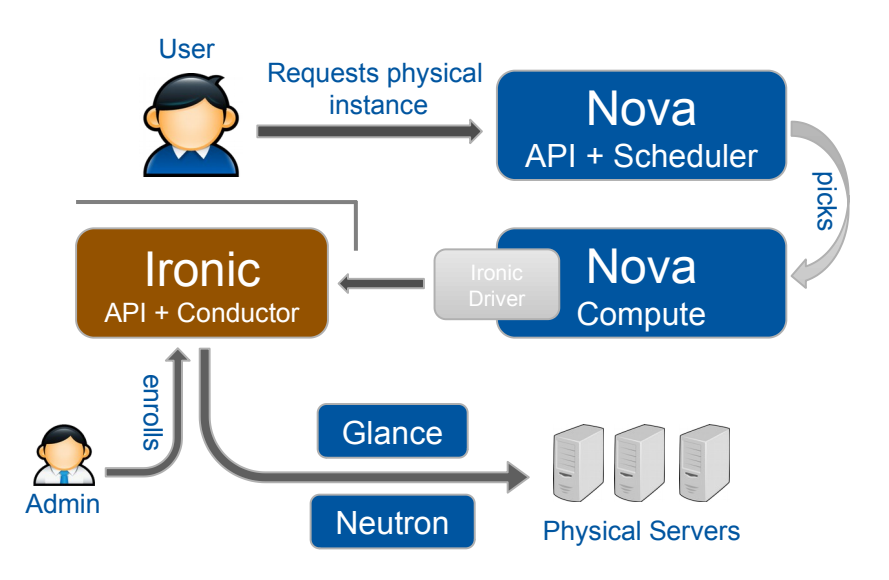

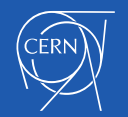

#### Ironic components **ironic-inspector ironic-conductor** can be used for in-band inspection orchestrates node tasks: (boot node into RAM disk, add, edit, delete, provision, **ironic-api incollect data and update DB**) and deploy close power **incollect** data and update DB) deploy, clean, power, … ironic receives, authenticates, and handles requests (by RPC'ing the ironic-conductor) Admin Inspector DB ironic-inspector ironic-REST ironic-api Node inspection statesconductor API ironic-python-agent Nova (IPA) Message Queue Ironic DB Physical Servers Message queue for inter-Database for service data component communication (e.g. nodes/ports, conductors)

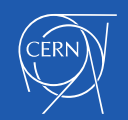

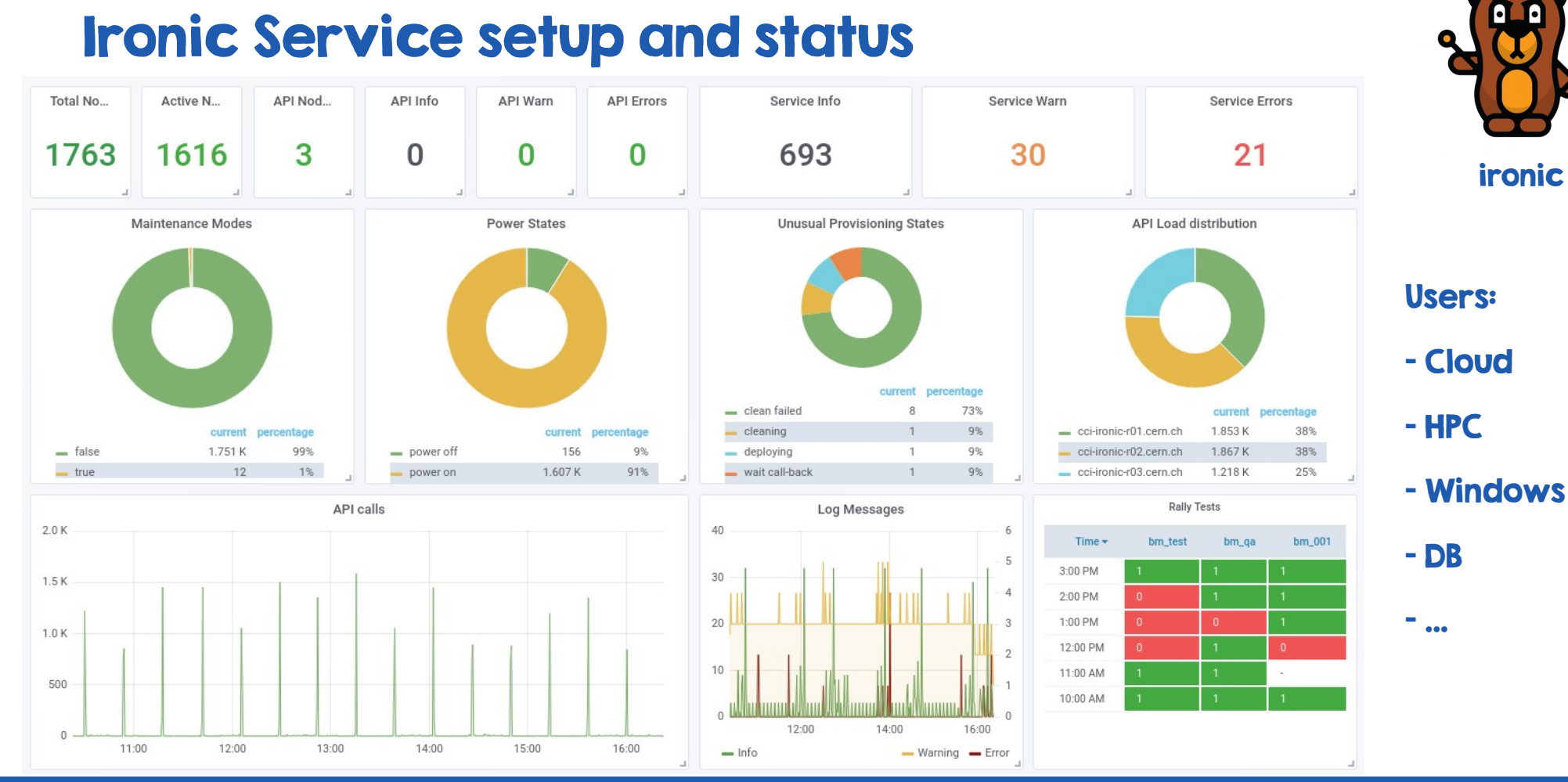

# $\cap$ FRN

#### A new use case: Containers on Baremetal

- Put together OpenStack managed containers and baremetal
- General service offer: managed clusters
	- Users get only K8s credentials
	- Cloud team manages the cluster and the underlying infra
- Batch farm runs in VMs as well
	- 3% performance overhead, 0% with containers
	- Federated kubernetes for hybrid cloud integration

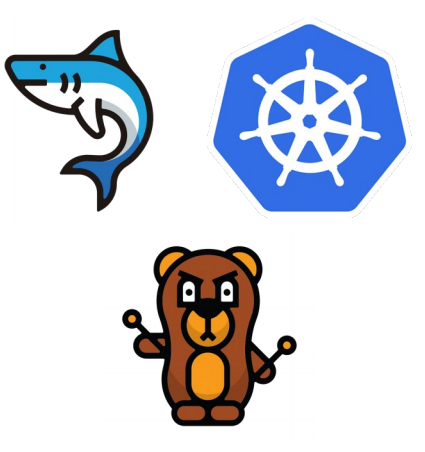

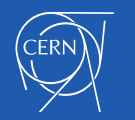

## Storage Services

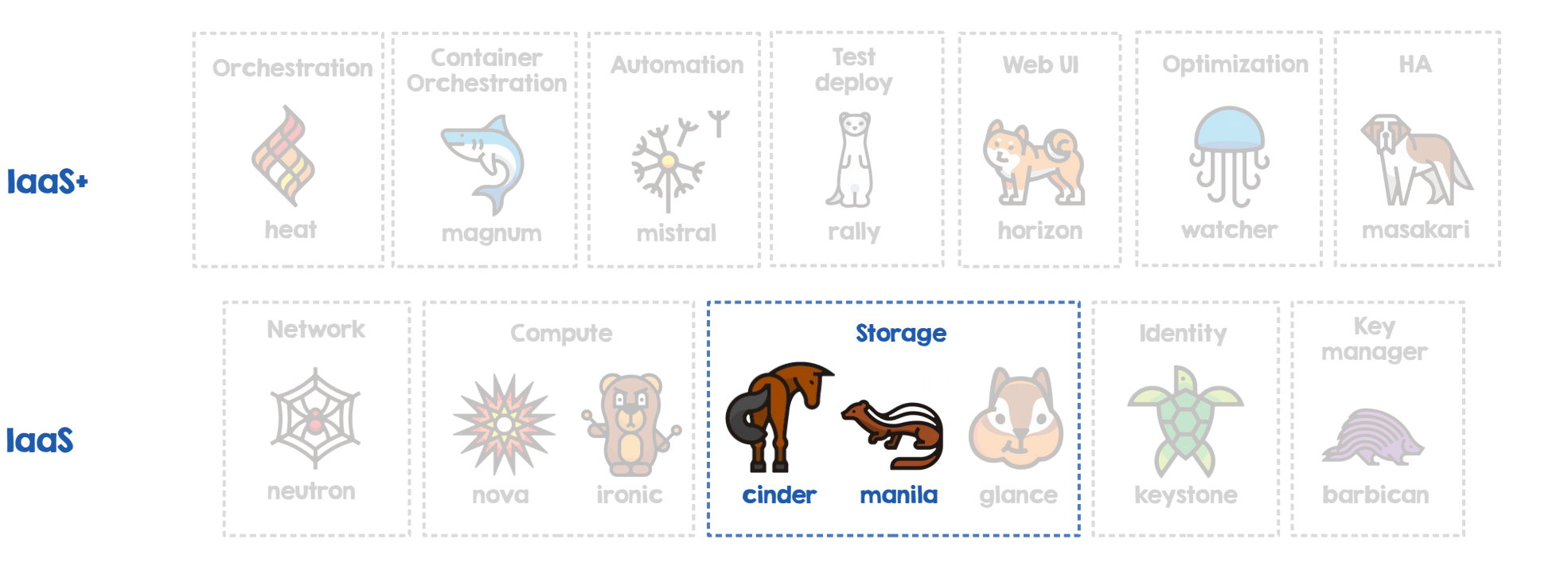

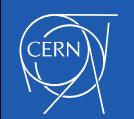

**Iaas** 

#### Block Storage as a Service

- Allows to add additional block devices to instances
- $\cdot$  Connects to several Ceph clusters
- Volume types define QoS client capabilities and/or location
	- standard, io1, cp1, cpio1, wig-cp1, wig-cpio1, hyperc
- $\cdot$  Volume type mapped to single cluster => no availability zones
- $\cdot$  Last upstream contributions
	- Deferred deletion
	- Extension of RBD in-use volumes

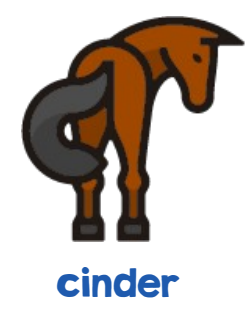

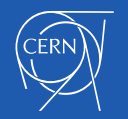

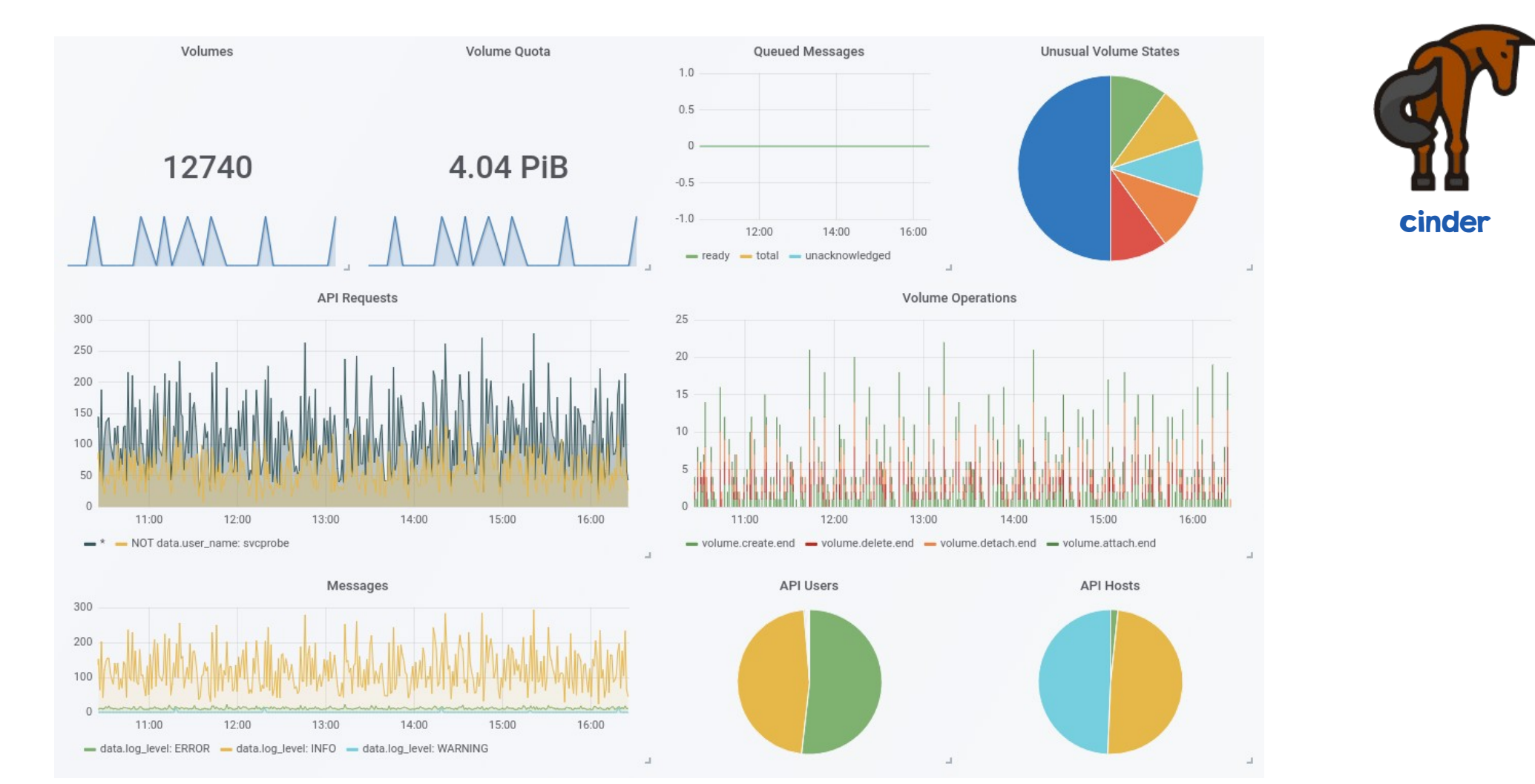

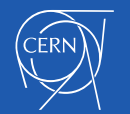

## File shares as a Service

- #I user request
	- Block devices <> File Shares
- Share protocols
	- CephFS
- Use cases
	- High-Performance Computing
	- Replacement of NFS Filers
- Ongoing work
	- Enable NFS access through Ganesha

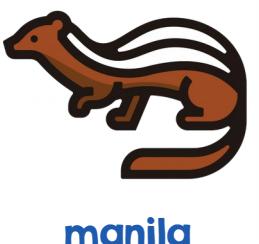

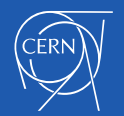

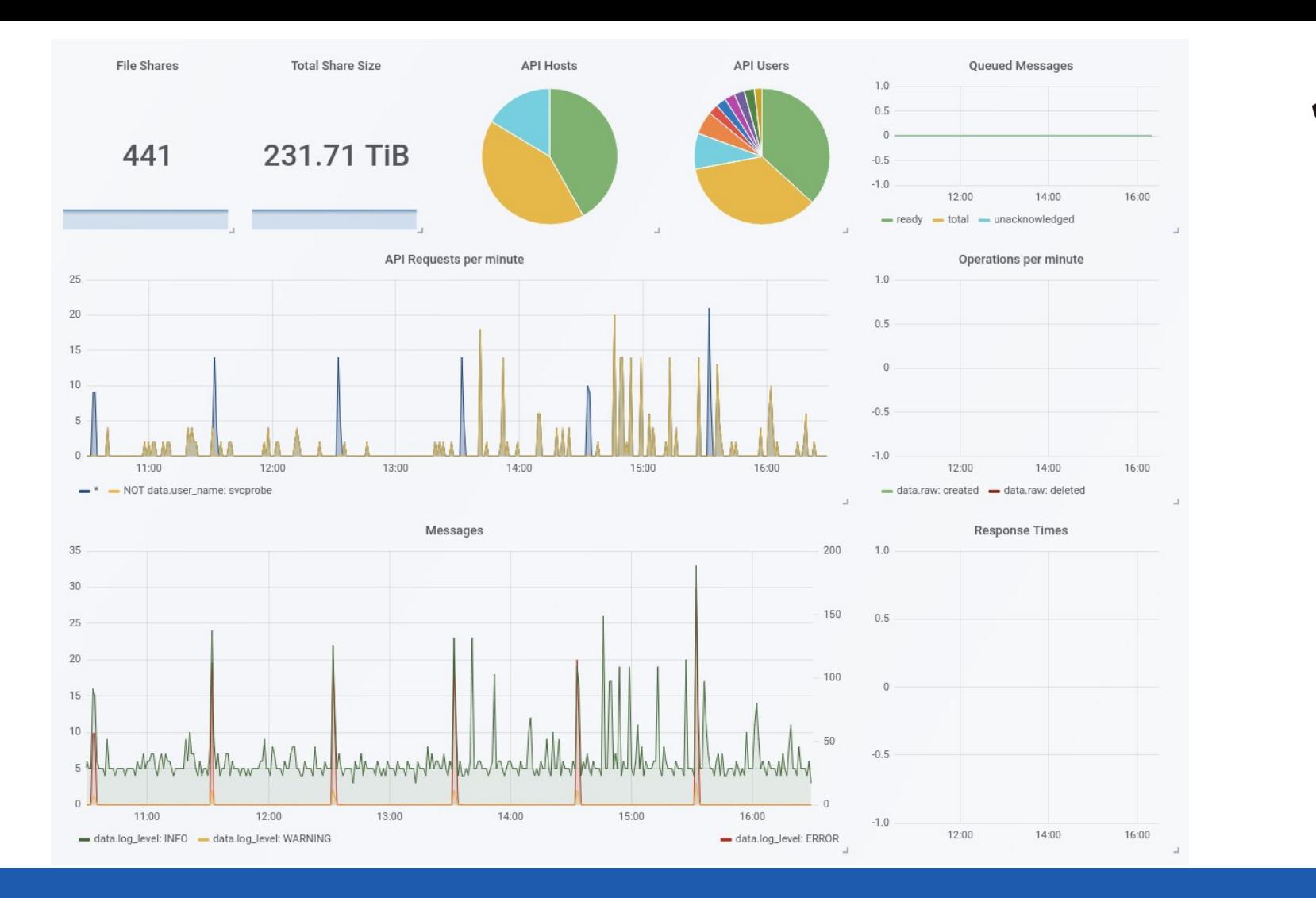

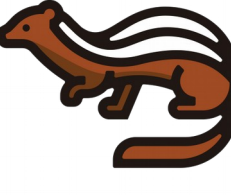

#### manila

## Upcoming work

**Container Test** Web UI :: Optimization **Automation** HA **Orchestration Orchestration** deploy heat horizon magnum mistral watcher rally masakari **III** Key Network Compute  $\qquad$  Storage **Identity** manager neutron i ironic **nova cinder** manila glance : keystone barbican hyperconverged

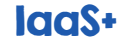

**Iaas** 

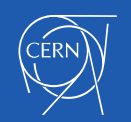

## Hyperconverged Servers

- Compute + Storage Nodes
- Local Ceph pool
	- Instances
	- Volumes
- Ease management
- Small IO latency
- Increased Disk capacity
- Use cases:
	- DB and Storage services

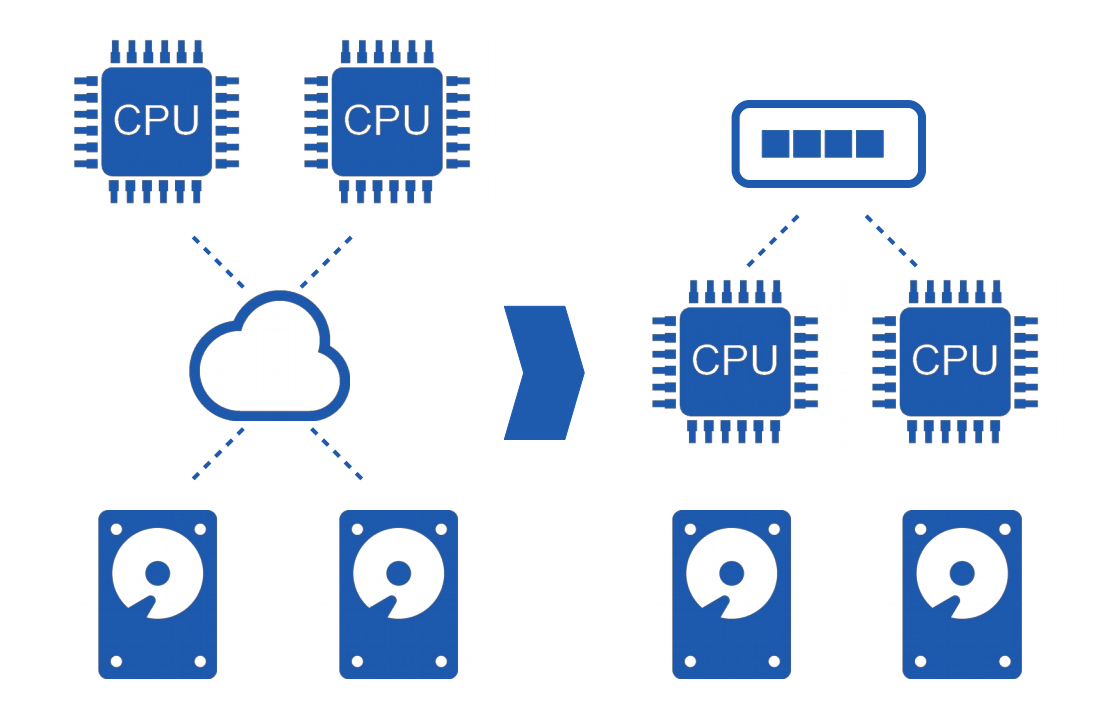

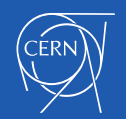

### Get even more performance

- Hyperconverged servers
	- Fixed CPU allocation for protecting IO operations

- $\cdot$  Dynamically adjust CPU usage in the setup
	- Keeping free resources for IO
	- Avoid impact on compute
	- Automatic live-migration

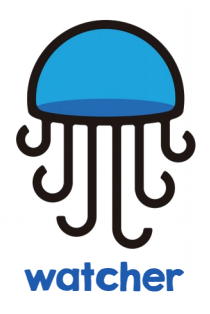

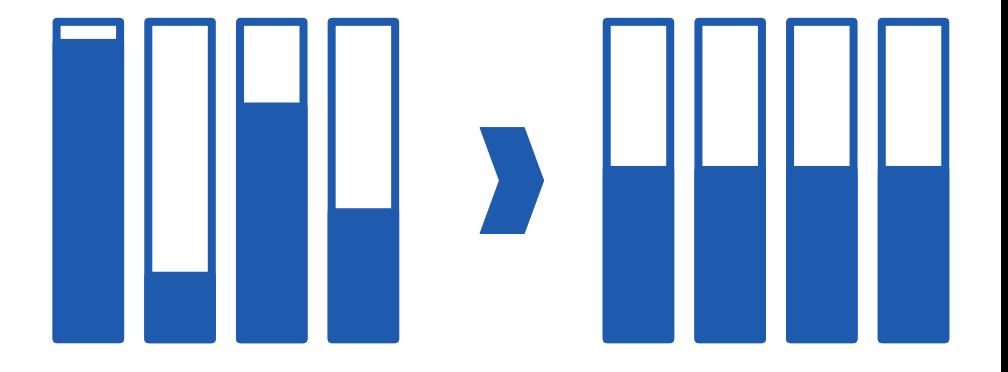

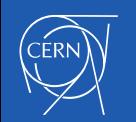

#### Improve resource availability

masakar

• Automatic recovery requests

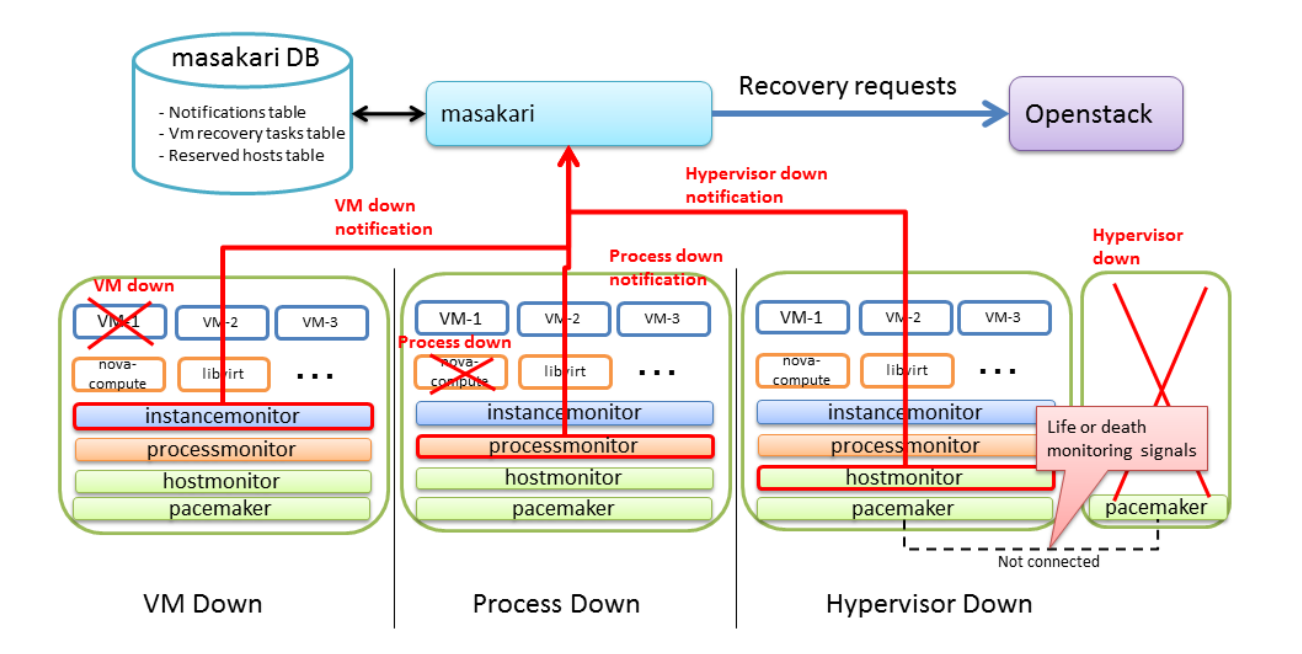

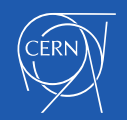

## Container orchestration Engines

- Creates clusters for container deployment
- Template based
	- Kubernetes, docker-swarm, DCOS
- Integration into ecosystem
	- CVMFS, Kerberos, CSI (CephFS)
- Ongoing work:
	- Automation (upgrades and healing)
	- Availability (Kubernetes multi master)
	- Central logging
	- Multitenancy

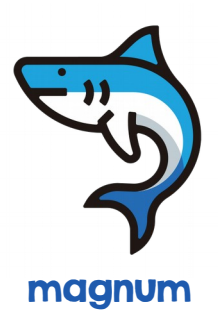

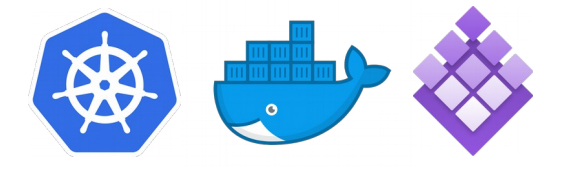

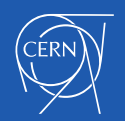

#### Here are the links

- https://gitlab.cern.ch/cloud-infrastructure/
	- cinder, horizon, ironic, keystone, mistral, neutron and nova
	- mistral-workflows
	- mistral-radosgw-actions (python-radosgw-admin)
	- hzrequestspanel
	- cci-scripts
	- cci-tools

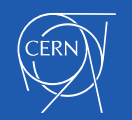

#### Thank you

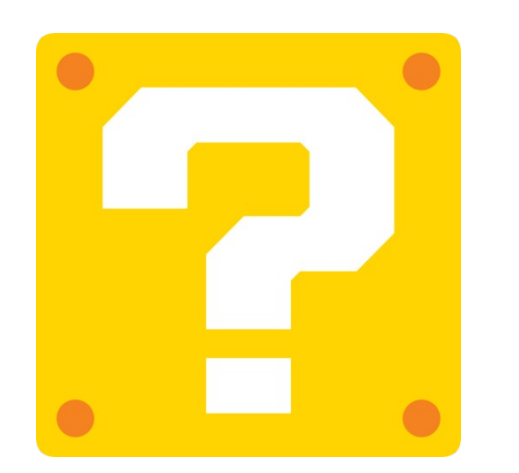

gitlab.cern.ch/cloud-infrastructure

techblog.web.cern.ch

jose.castro.leon@cern.ch

@josecastroleon

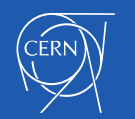

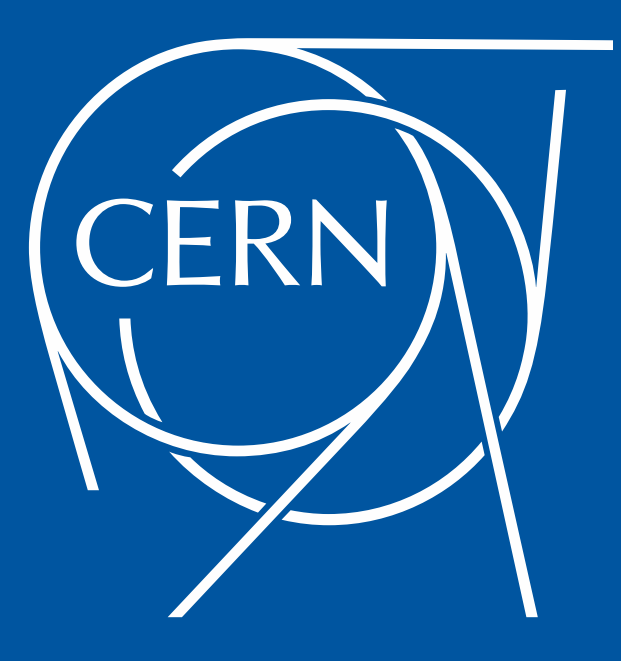

#### BACKUP SLIDES

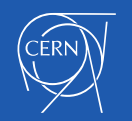